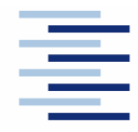

## Hochschule für Angewandte Wissenschaften Hamburg **Hamburg University of Applied Sciences**

#### **DEPARTMENT FAHRZEUGTECHNIK UND FLUGZEUGBAU**

Prof. Dr.-Ing. Dieter Scholz, MSME

# **Lösung zur Klausur Flugzeugentwurf WS 08/09**

Datum: 04.02.2009

# **1. Klausurteil** 19 Punkte, 45 Minuten

## 1.1) Nennen Sie die entsprechende Bezeichnung folgender Luftfahrtausdrücke in deutscher Sprache. **Schreiben Sie deutlich; unleserliche Schreibweise führt zu Punktabzug!**

1. leading edge Vorderkante 2. entry into service Indienststellung 3. camber Wölbung 4. pitch nicken 5. expense ausgabe 6. tail-aft aircraft Drachenflugzeug 7. density Dichte 8. tail strike Aufsetzen des Hecks auf die Startbahn 9. specific fuel consumption spezifischer Kraftstoffverbrauch 10. chord line Profilsehne 11. type certificate Musterzulassung 12. limit load factor sicheres Lastvielfaches

#### 1.2) Nennen Sie die entsprechende Bezeichnung folgender Luftfahrtausdrücke in englischer Sprache. **Schreiben Sie deutlich; unleserliche Schreibweise führt zu Punktabzug!**

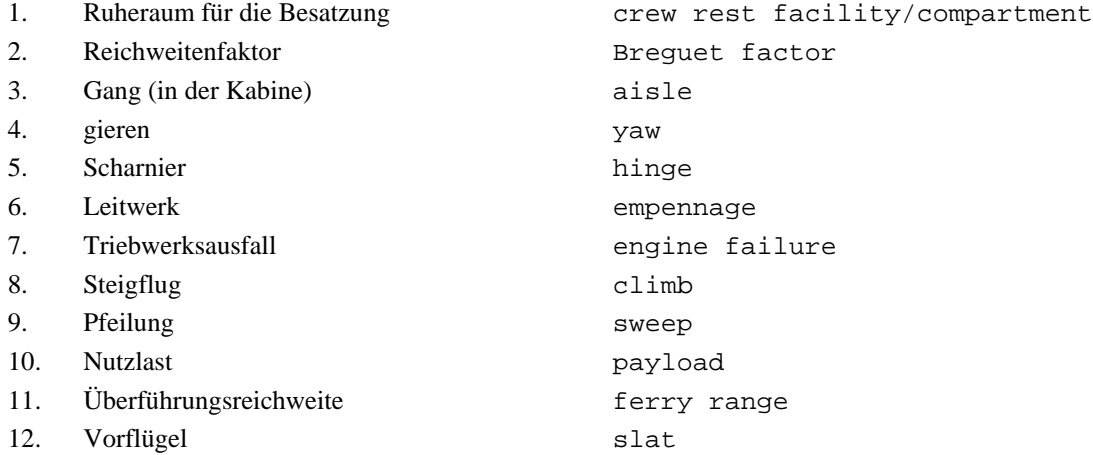

1.3) Gezeigt ist die Dreiseitenansicht einer Lockheed L-649 "Constellation". Nennen Sie **vier** besondere Merkmale dieser Konfiguration und diskutieren Sie kurz die Vor- und Nachteile der Merkmale bzw. nennen Sie die aus den Merkmalen folgenden Konsequenzen für den Flugbetrieb!

Hier sind mehrere Antworten möglich. Siehe alte Klausuren.

1.4) Wie bezeichnet man die im Bild rechts gezeigte Flugzeugkonfiguration? Nennen Sie **zwei** weitere.

```
Drachenkonfiguration 
 Weitere z.B.: Canard (Entenflugzeug), 
 Dreiflächenflugzeug, Blended Wing Body (BWB), 
 Nurflügler, Boxwing, …
```
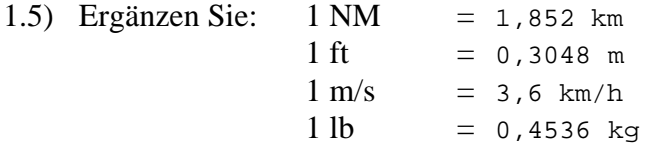

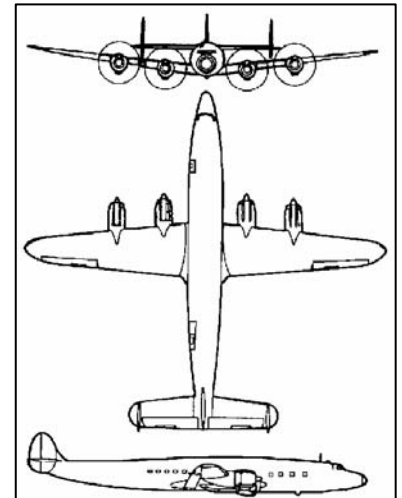

1.6) Was versteht man unter den Geschwindigkeiten  $V_1$ ,  $V_2$ ,  $V_R$  und  $V_{S}$   $T_0$ ?

```
V_1: Entscheidungsgeschwindigkeit beim Start<br>V_2: Sichere Steiggeschwindigkeit (min. 1,2
V_2: Sichere Steiggeschwindigkeit (min. 1,2 V_{S,T0})
     V_R: Rotationsgeschwindigkeit
     V_{S,TO}: Geschwindigkeit des Strömungsabrisses in Startkonfiguration
```
- 1.7) Wie verändern (vergrößert, verkleinert, bleibt gleich) sich bei Flugzeugen mit v**orwärts**  gepfeilten Flügeln mit **abnehmendem** Pfeilwinkel der/die
	- maximale Auftriebsbeiwert,
	- Masse des Flügels,
	- statische Stabilität um die Längsachse,
	- Neigung zum Aufnicken des Flugzeugs im überzogenen Flugzustand.

```
 Der maximale Auftriebsbeiwert steigt 
 Die Masse des Flügels sinkt 
 Die statische Stabilität um die Längsachse steigt 
 Die Neigung zum Aufnicken des Flugzeugs im überzogenen Flugzustand sinkt
```
1.8) Ordnen Sie die folgenden Autoren/Titel/Stichworte ihren jeweiligen Inhalten/Anwendungen zu!

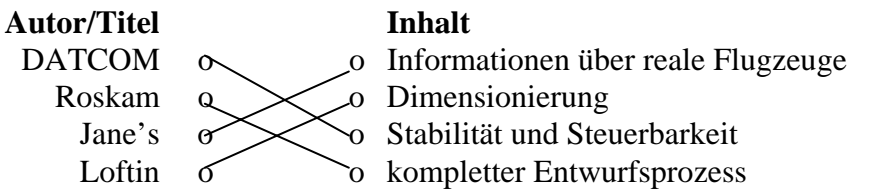

1.9) Which mass is usually used as mass per passenger including baggage on a long-haul flight?

97,5 kg

1.10) Beschreiben Sie kurz die Vor- und Nachteile von empirischen gegenüber analytischen Methoden der Masseabschätzung von Flugzeugen und ihrer Komponenten!

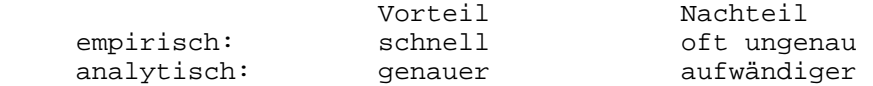

1.11) Es soll ein Flugzeug für 175 Passagiere gebaut werden. Wie viele Sitze für Flugbegleiter (flight attendants) müssen mindestens vorgesehen werden?

JAR-OPS 1.990: "One cabin crew member for every 50, or fraction of 50, passenger seats installed ..."  $\rightarrow$  4 Flugbegleiter

1.12) Ein vierstrahliges Flugzeug hat eine maximale Startmasse von 120 t. Das Schub-Gewichtsverhältnis beträgt 0,2. Berechnen Sie **grob** den Startschub **eines** Triebwerks!

$$
\frac{4T_{engine}}{120 \text{ t} \cdot \text{g}} 0.2 \Rightarrow T_{engine} = 0.2 \frac{120 \text{ t} \cdot \text{g}}{4} \approx 0.2 \frac{120 \cdot 10}{4} \text{ kN} = 60 \text{ kN}
$$

#### **Fragen zu separaten Vorträgen**

1.13) Was versteht man unter der sog. "Pit" bei der Durchführung von Hover-Versuchen mit V/STOL-Flugzeugen?

Unter der sog. "Pit" versteht man die mit einem Gitter abgedeckte Grube, über der insbesondere die ersten Schwebeversuche durchgeführt werden, um den Bodeneffekt zu minimieren.

- 1.14) Was bezeichnen die Kurven 1, 2, und 3 im nebenstehenden Startdiagramm eines Wasserflugzeugs?
	- 1: Luftwiderstand<br>2: Wasserwiderstal
	- 2: Wasserwiderstand
	- 3: Gesamtwiderstand

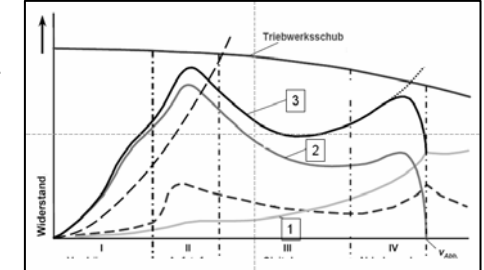

1.15) Aufgrund einer sehr geringen Luftdichte am Startflughafen muss die Abflugmasse eines Flugzeugs um 10 t vermindert werden. Ist die resultierende Minderung der Nutzlast größer oder kleiner als 10 t ? Begründen Sie.

Die notwendige Minderung der Nutzlast ist kleiner als 10 t. Aufgrund der verringerten Flugzeugmasse sinkt der Kraftstoffverbrauch, was die Masse des benötigten Kraftstoffs reduziert und eine weitere Abnahme der Abflugmasse bewirkt (Schneeballeffekt).

1.16) In einem Vortrag zum HFB 320 "Hansa Jet" ist von sog. "Rotznasen" die Rede. Was ist damit gemeint, und was sollen sie verhindern?

Als "Rotznasen" werden die vorgezogenen Tragflügelvorderkanten an der Flügelwurzel bezeichnet (siehe Bild). Sie sollen die negativen Einflüsse des Flügel-Rumpfübergangs auf das dahinter angebrachte Triebwerk (das sog. "Verschlucken") reduzieren.

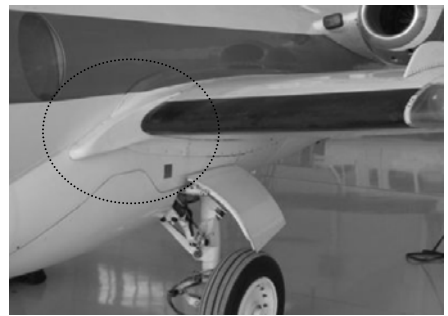

# **2. Klausurteil** 46 Punkte, 135 Minuten

# **Aufgabe 2.1**

Bitte tragen Sie hier Ihre Ergebnisse und Zwischenergebnisse ein!

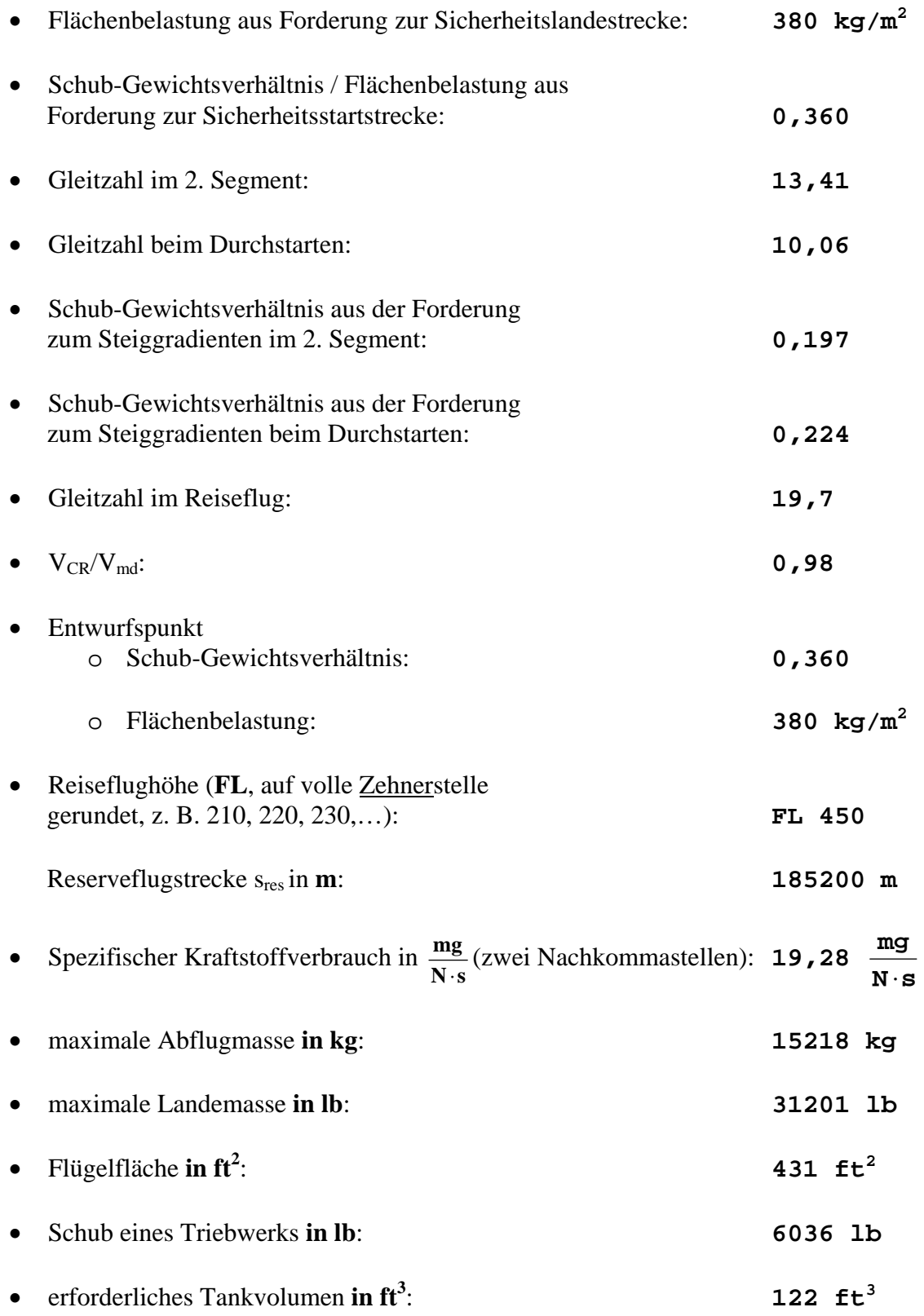

1.) Dimensionierung

#### **1.) Dimensionierung**

**Berechnungen zu den Flugphasen Anflug, Landung, Start, 2. Segment und Durchstarten**

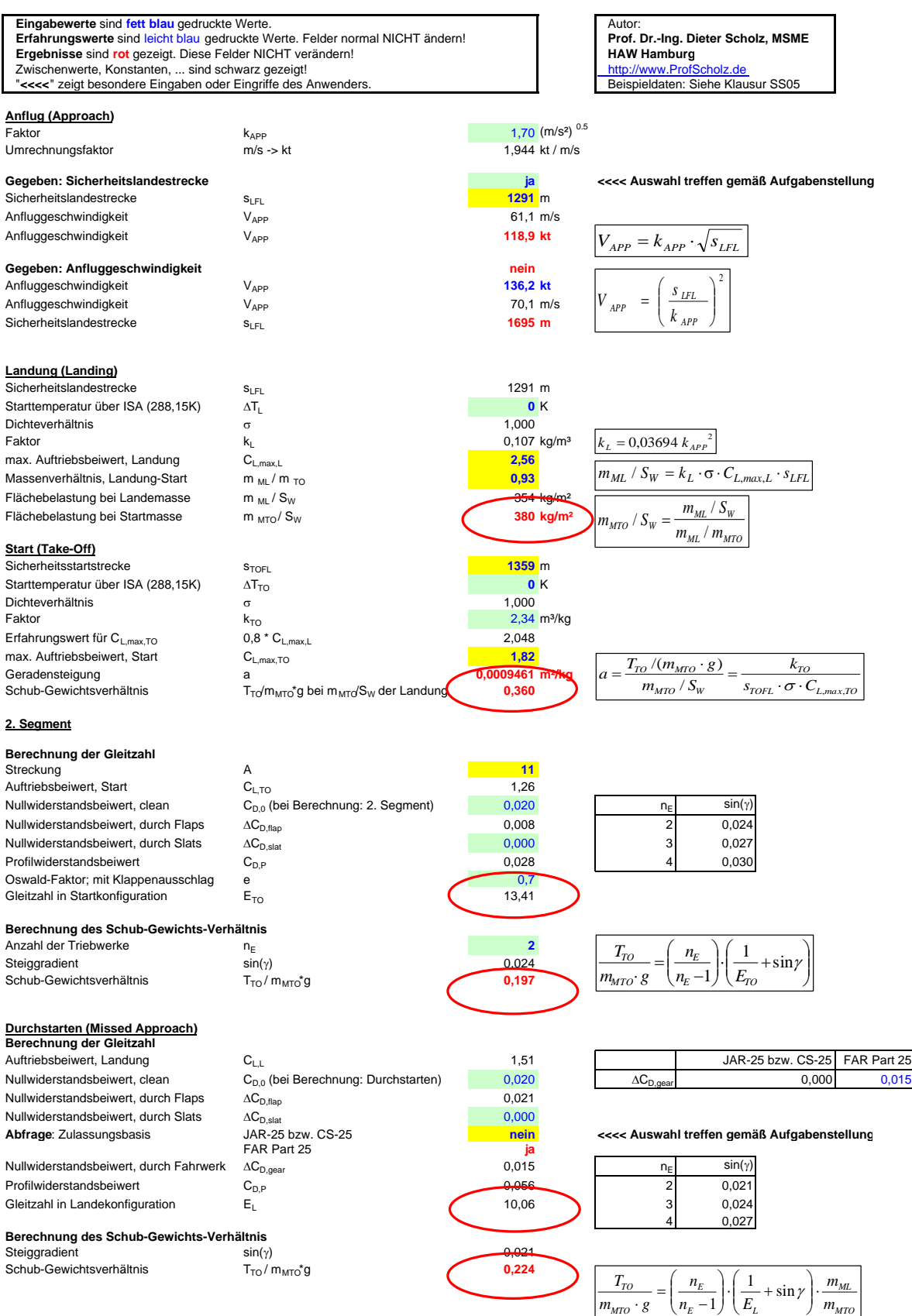

## **2.) max. Gleitzahl im Reiseflug**

#### Abschätzung des Parameters k<sub>E</sub> mit 1.), 2.) oder 3.)

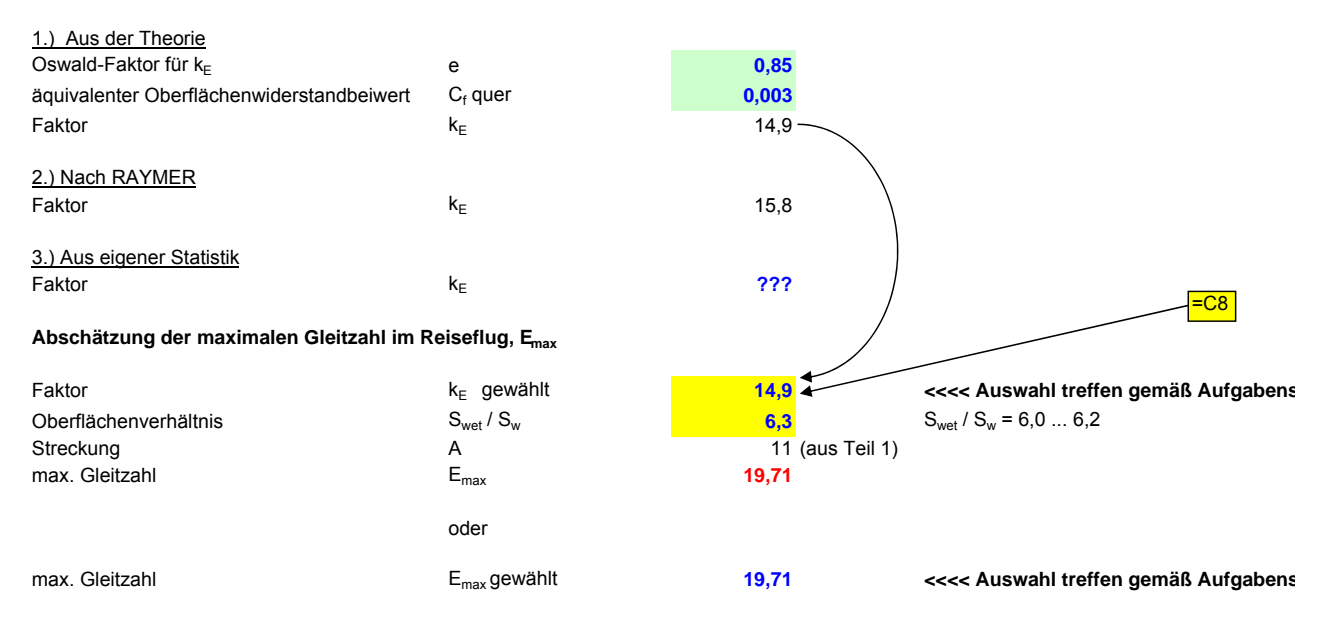

#### **3.) Dimensionierung**

Berechnungen zu Reiseflug, Entwurfsdiagramm, Kraftstoffmasse, Betriebsleermasse<br>und den Flugzeugparametern: m<sub>ato</sub>, m<sub>u</sub>, m<sub>oe</sub>, S<sub>w</sub>, T<sub>TO</sub>, ...

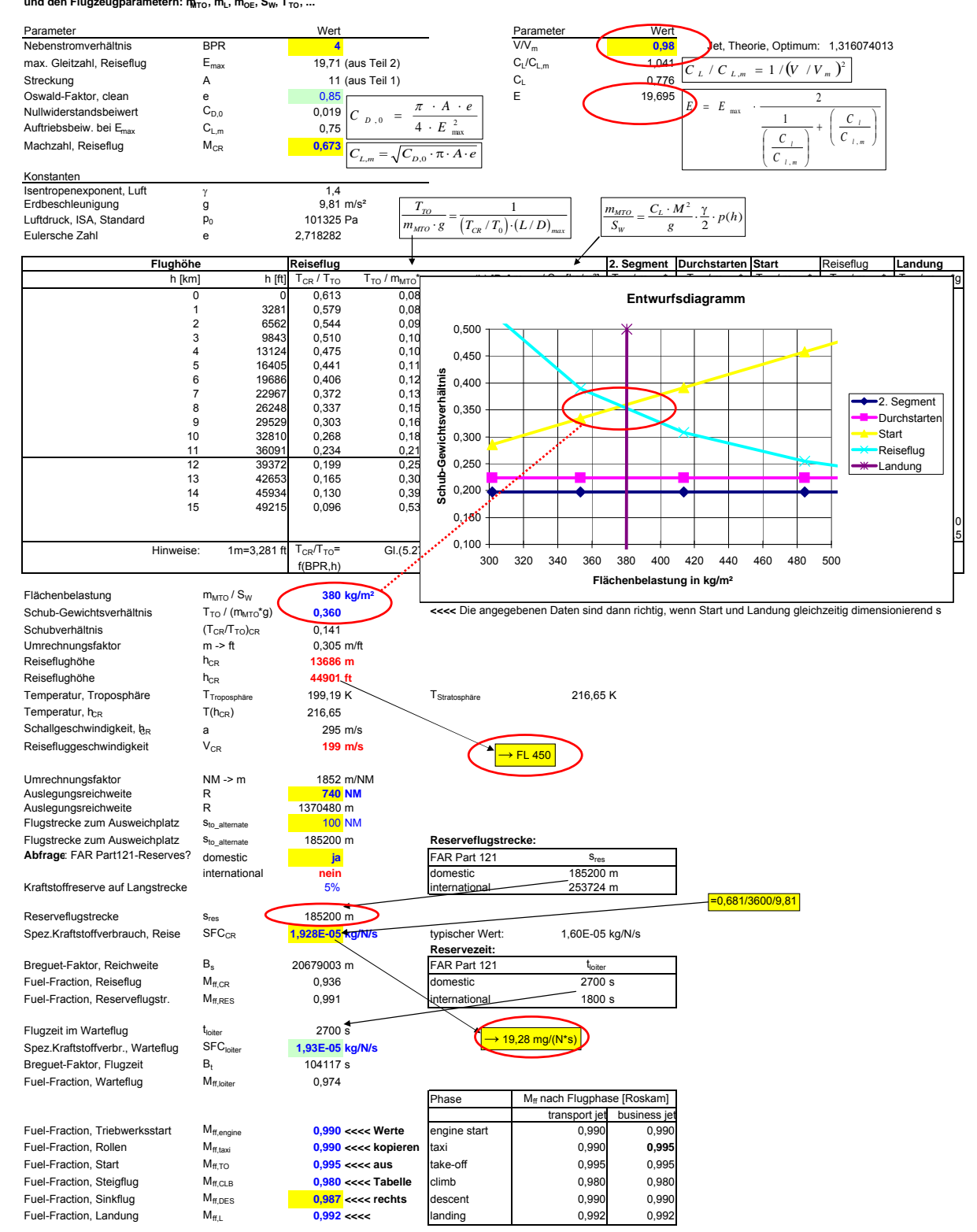

#### 3.) Dimensionierung

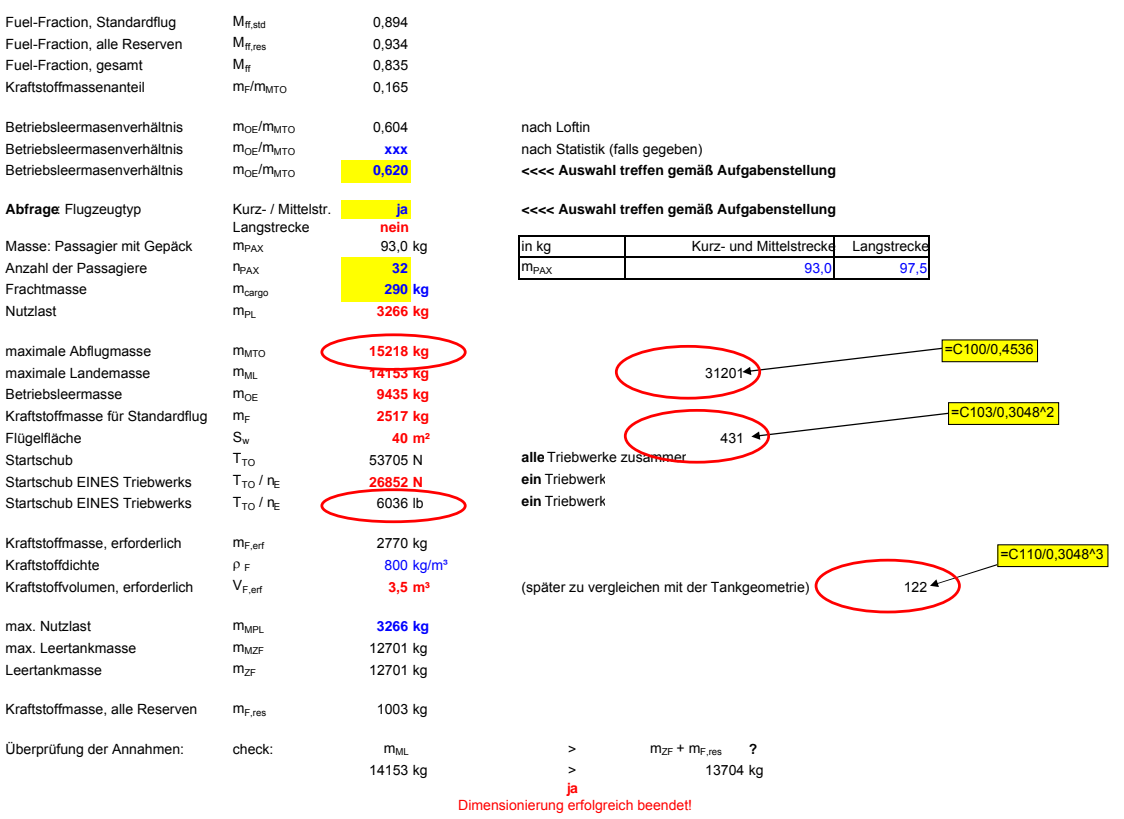

#### **Aufgabe 2.2** (5 Punkte)

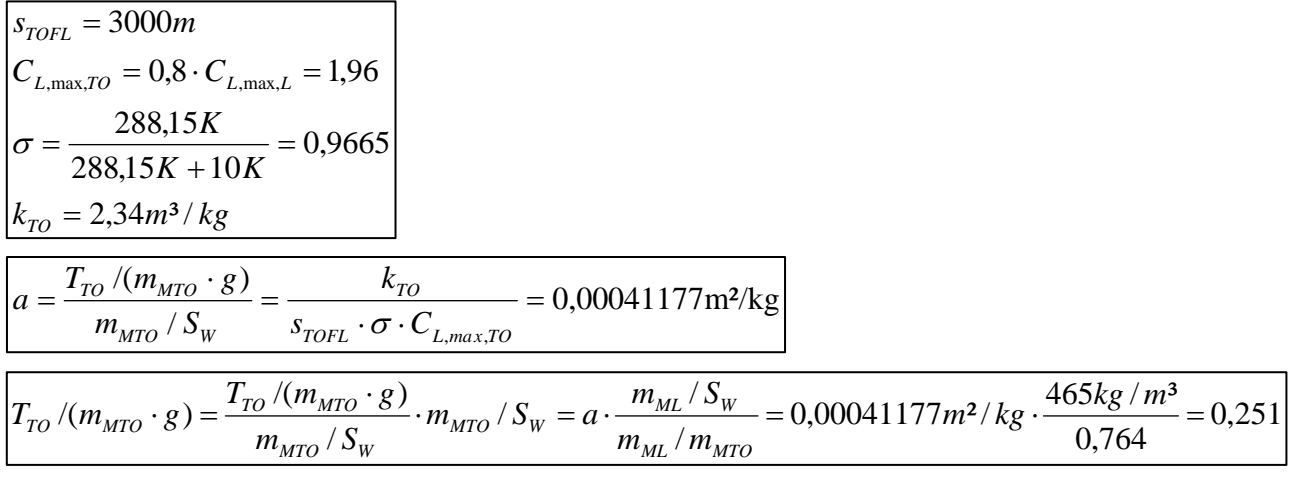

### **Aufgabe 2.3** (5 Punkte)

– x-Position des CG:

 $54 m \cdot 0,426 = 23 m$ 

– Last aufs Hauptfahrwerk:

 $25 m - 6 m = 19 m$  (Radstand)  $25 m - 23 m = 2 m$  (Hebelarm CG / Hauptfahrwerk)

 $134$  t  $\cdot$  17 m = n  $\cdot$ (Momenten-Gleichgewicht um Bugfahrwerk)

 $n = 134$  t  $\cdot$  17 m / 19 m = 120 t

– Bauweise + Abmaße A320: 2-wheel, 1 m A330: 4-wheel Bogie, 1,5 m x 2 m

 $\rightarrow$  Diagramm Trahmer S. 15 (ACN Flex B: ok, 14 bar: ok)

- $\rightarrow$  A320: Linie "Doppel 1,0 m"  $\rightarrow$  ACN = 77
- $\rightarrow$  A330: Linie "Bogie 1,5 m x 2 m"  $\rightarrow$  ACN = 31

## **Aufgabe 2.4** (2 Punkte)

Nach der AEA-DOC-Methode aus dem Jahr 1989 ergeben sich Kosten für die Ersatzteile der Triebwerke eines Flugzeugs von 50 US\$/FH. Welchen entsprechenden Wert erwarten Sie im Jahr 2009, wenn als Inflationsrate 3 % pro Jahr angesetzt werden?

Die Kosten für die Ersatzteile der Triebwerke des Flugzeugs betragen im Jahr 2009 nach

$$
C_{2009} = k_{I\!N\!F} \ C_{1989}
$$

mit

$$
k_{INF} = (1 + p_{INF})^{n_{year} - n_{method}}
$$
  

$$
C_{2009} = k_{INF} C_{1989} = C_{1989} (1 + p_{INF})^{n_{year} - n_{method}} = 90,31 \text{ US}\$
$$

## **Aufgabe 2.5** (2 Punkte)

Schätzen Sie (nach Skript) die erforderliche Bodenfläche einer Bordküche ab, wenn das Flugzeug 100 Sitzplätze hat und in Europa eingesetzt werden soll!

$$
S_{\text{GALLEY}} = k_{\text{GALLEY}} \cdot \frac{n_{\text{PAX}}}{1000} + \frac{1}{2} \text{m}^2
$$

mit  $k_{GALLEY} = 23 \text{ m}^2$ 

 $S_{GALLEY} = 2.8 \text{ m}^2$ 

# **Aufgabe 2.6**

**a)** Die Grenze der Steuerbarkeit (Steuerbarkeitsgrenze)

**b)** Die Grenze der Stabilität (Stabilitätsgrenze)

#### **c) und d)**

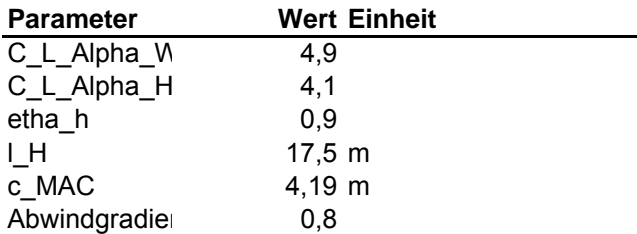

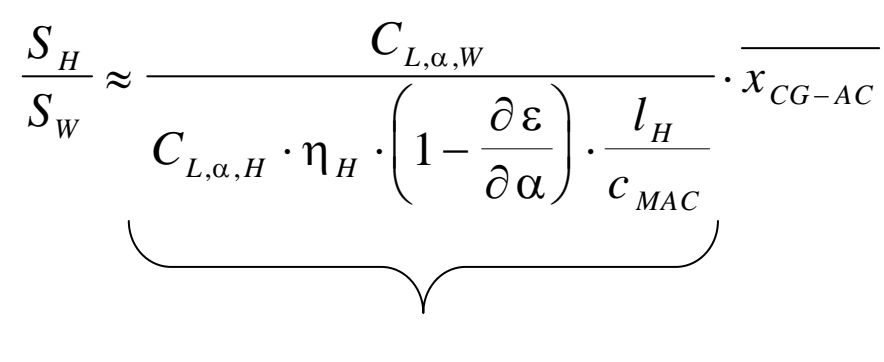

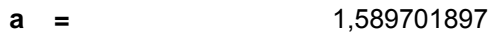

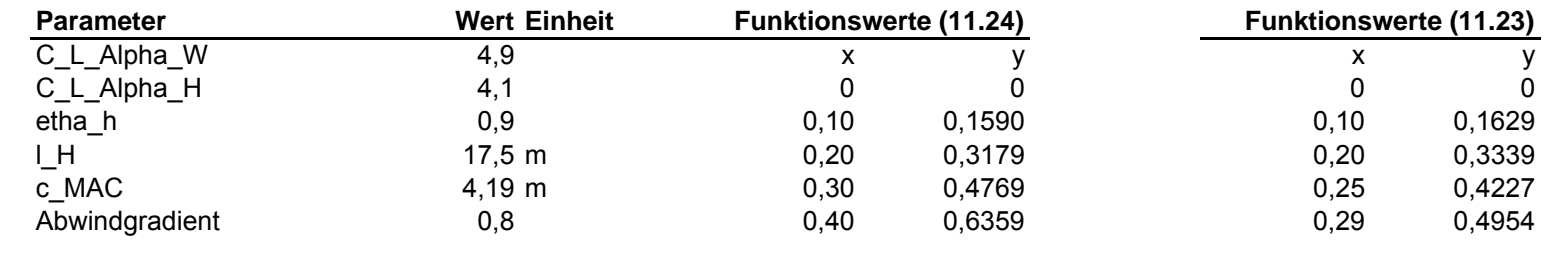

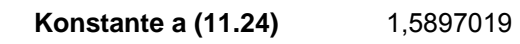

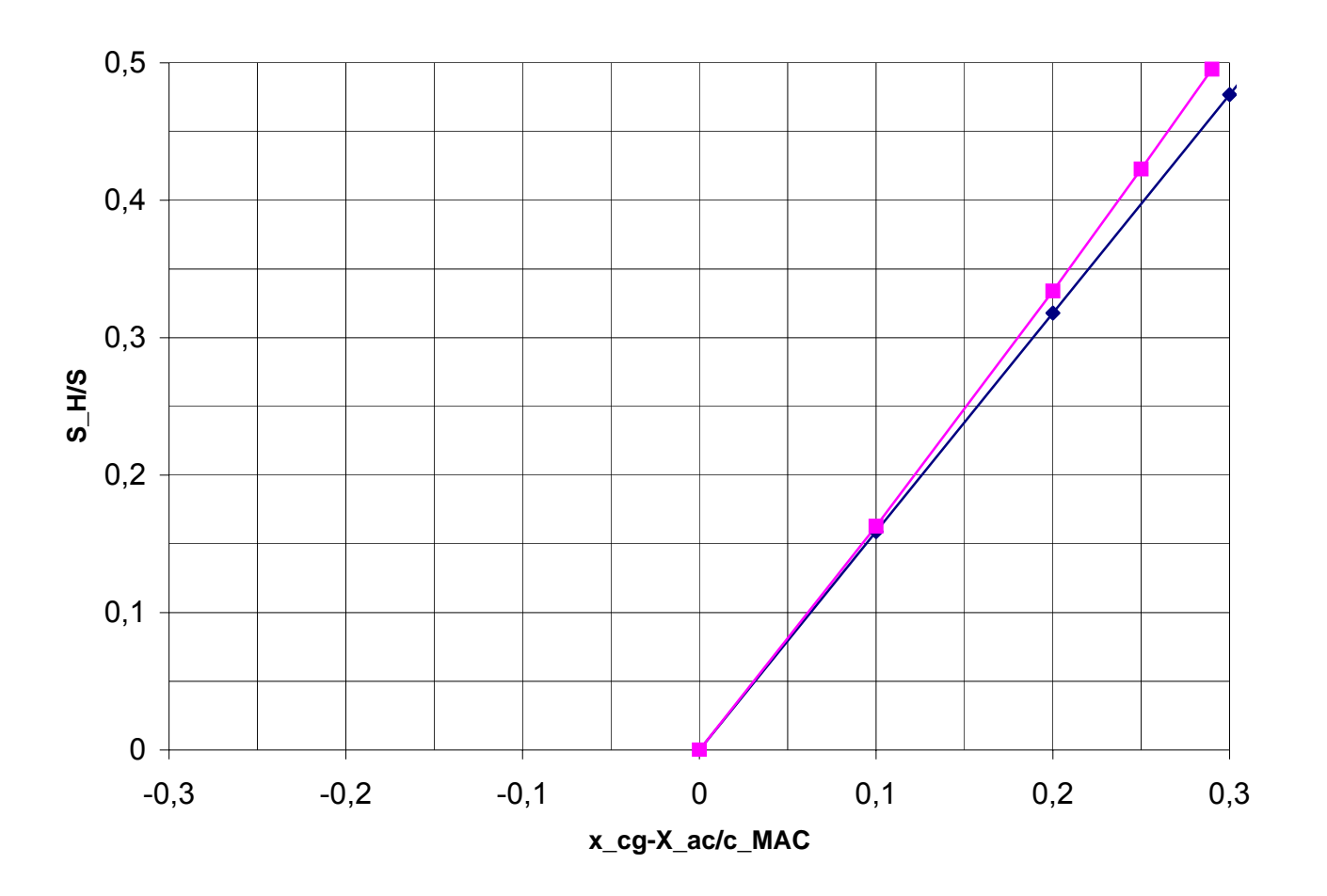

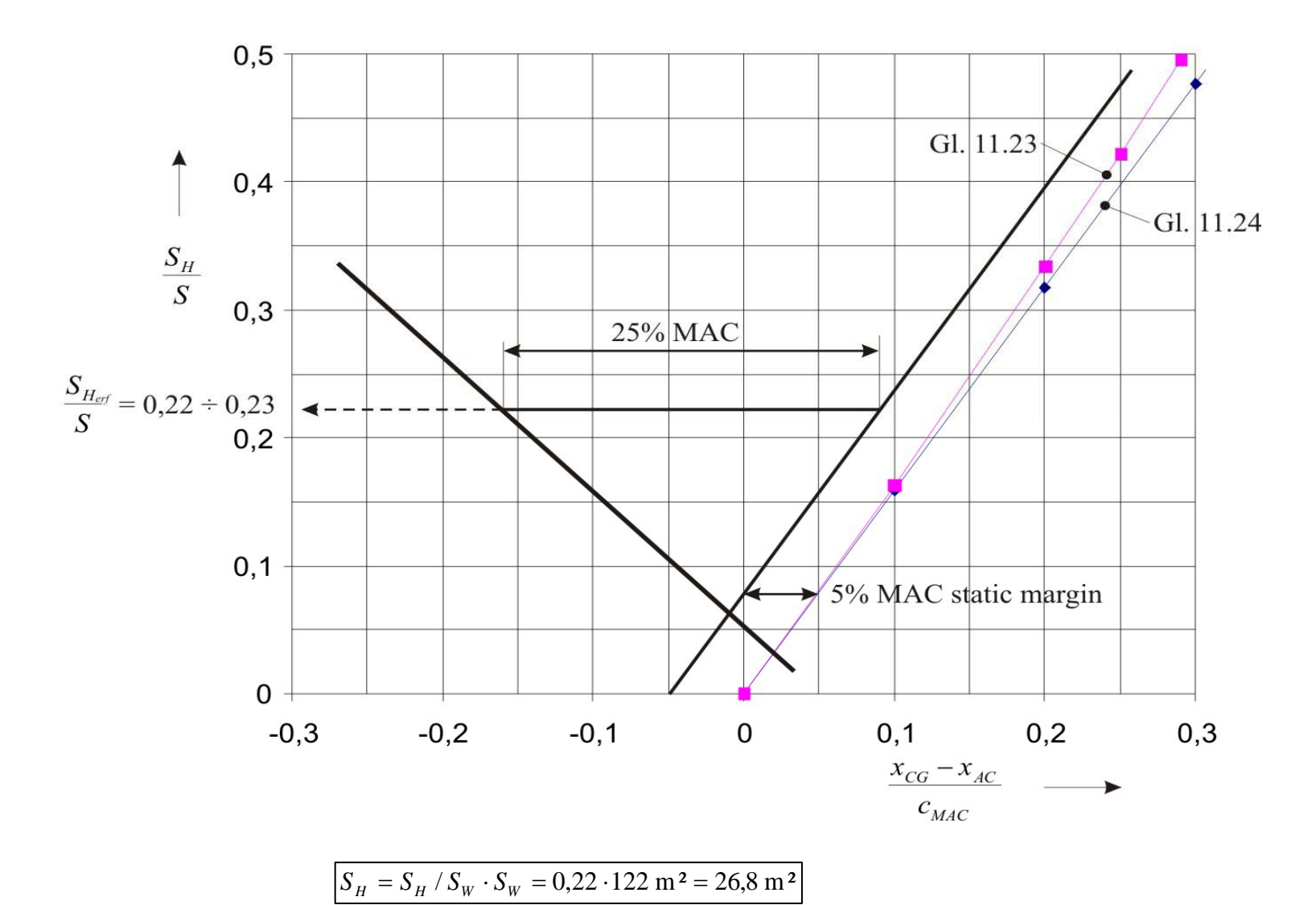

$$
S_H = S_H / S_W \cdot S_W = 0.23 \cdot 122 \text{ m}^2 = 28.1 \text{ m}^2
$$